Project Work: Solid State Physics, WS2009/10

# Iterative Bestimmung der Madelung-Konstante für CsCl

SHAN, Yao 0631389 KRISPER, Robert 0730885

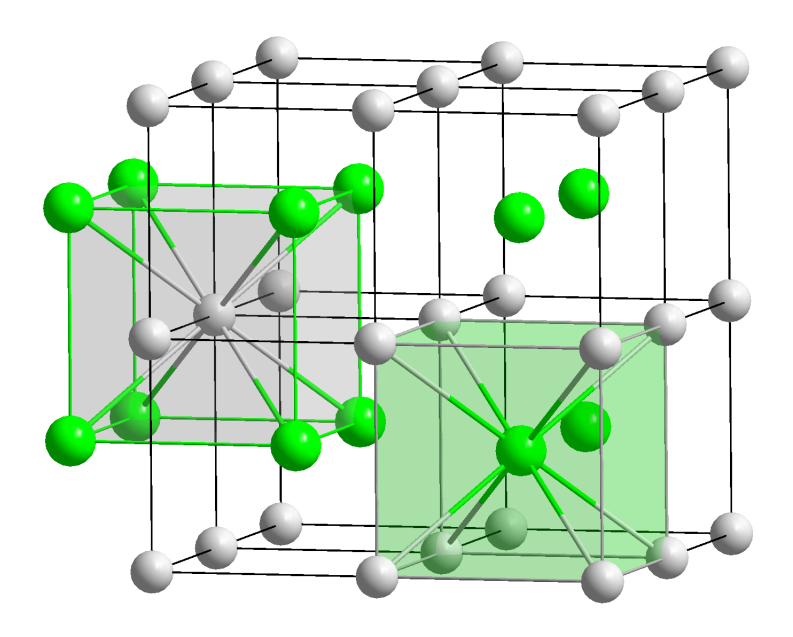

# Projektbeschreibung

Ziel des Projekts ist eine numerische Bestimmung der Madelung-Konstante der CsCl Struktur (siehe Deckblatt Bild).

$$
M_i = \sum_j \frac{z_j}{r_{ij}/r_0}
$$

*zj ... Anzahl der Atome in Nachbarschale j*  $r_{ij}$  ... *Abstand der Nachbarschale j zum Atom i (hier Ursprung:*  $x = y = z = 0$ *) r0 ... Gitterabstand*

Um dies zu erreichen, wird ein 3 dimensionales Array der Größe (2\*a)^3 mit den entsprechenden Atomen (Cs entspricht +1, Cl entspricht -1) besetzt und deren Abstand relativ zum Ursprung berechnet. Anschließend werden die Abstände sortiert und in Nachbarschalen (Atome mit gleichem Abstand) zusammengezählt. Diese Werte sind in der nachfolgenden Tabelle zu sehen.

Auffallend ist, dass die Werte auch nach vielen Nachbarschalen noch stark verrauscht sind. Der Mittelwert hingegen schmiegt sich nach ungefähr 100 Nachbarschalen dem Literaturwert von ~1,7627 an.

Die Oszillationen beruhen darauf, dass aufgrund der Berechnung der Madelung Konstanten je nach Ladung immer ein Wert abgezogen oder dazuaddiert wird.

Als weiterer interessanter Punkt sollte erwähnt werden, dass das Erreichen vieler Nachbarschalen noch keinesfalls auch einen großen Abstand vom Ursprung bedeutet. So beträgt die Distanz zur 1000. Schale beispielsweise lediglich etwas mehr als 31 Gitterabstände. Unter diesem Gesichtspunkt wird die hohe Verrauschung plausibler; physikalisch lässt sich das Phänomen nun anhand der starken elektromagnetischen Wechselwirkung, die durch ihre Abnahme ~ 1/r relativ weitreichend ist, nachvollziehen.

In der Folge werden Auszüge aus der Tabelle (beinhaltet Schale, Schalenabstand, Anzahl der Schalenatome, Art der Ladung/der Atome), sowie der Plot der einzelnen und des laufenden Mittelwertes präsentiert. Auch der Programmcode des erstellten Matlab-Skripts madelung.m ist angefügt.

### Tabelle

(aus Matlab-Konsole)

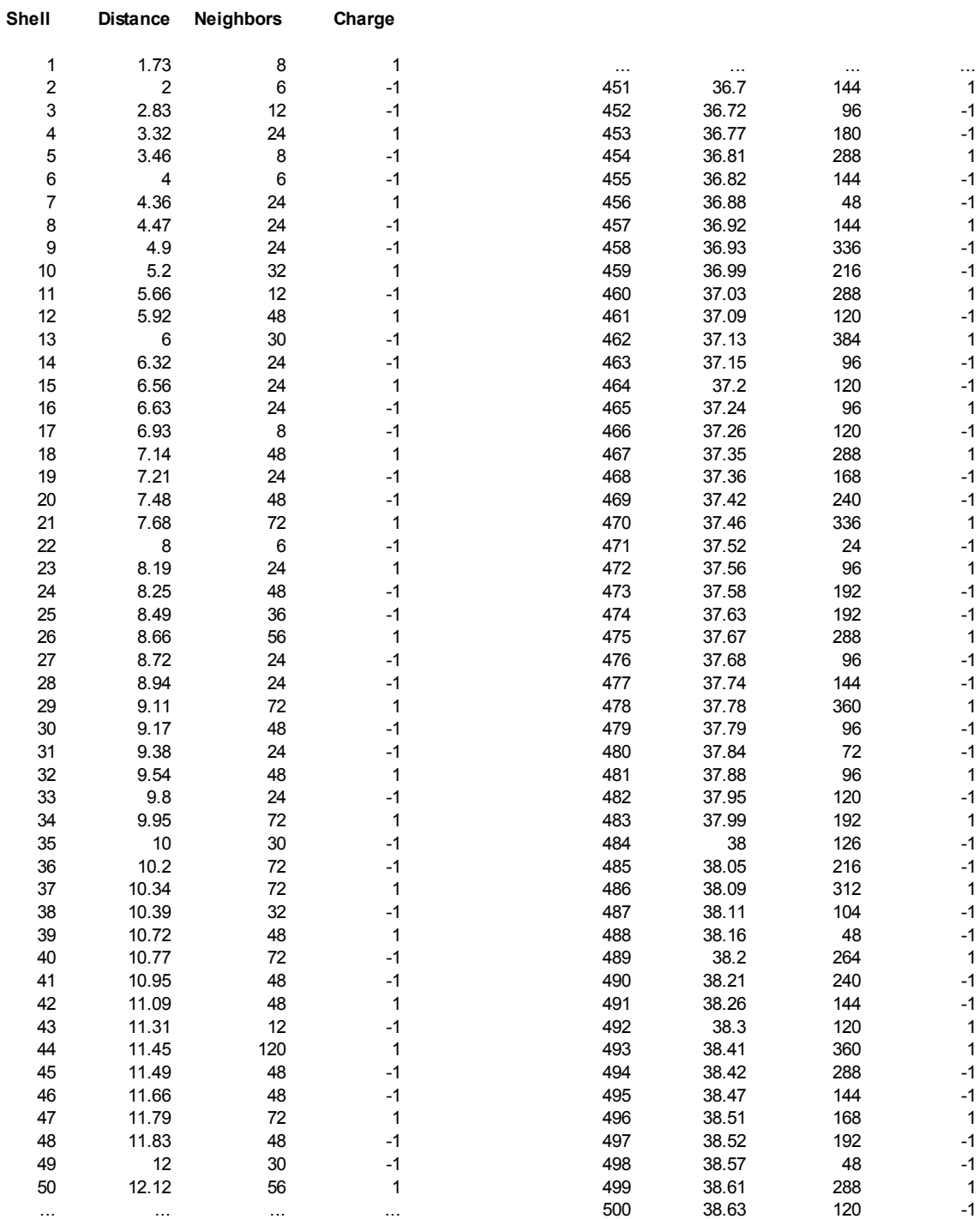

## Iterative Bestimmung der Madelung-Konstante für CsCl - SHAN Yao, KRISPER Robert – WS2009/10

Plots

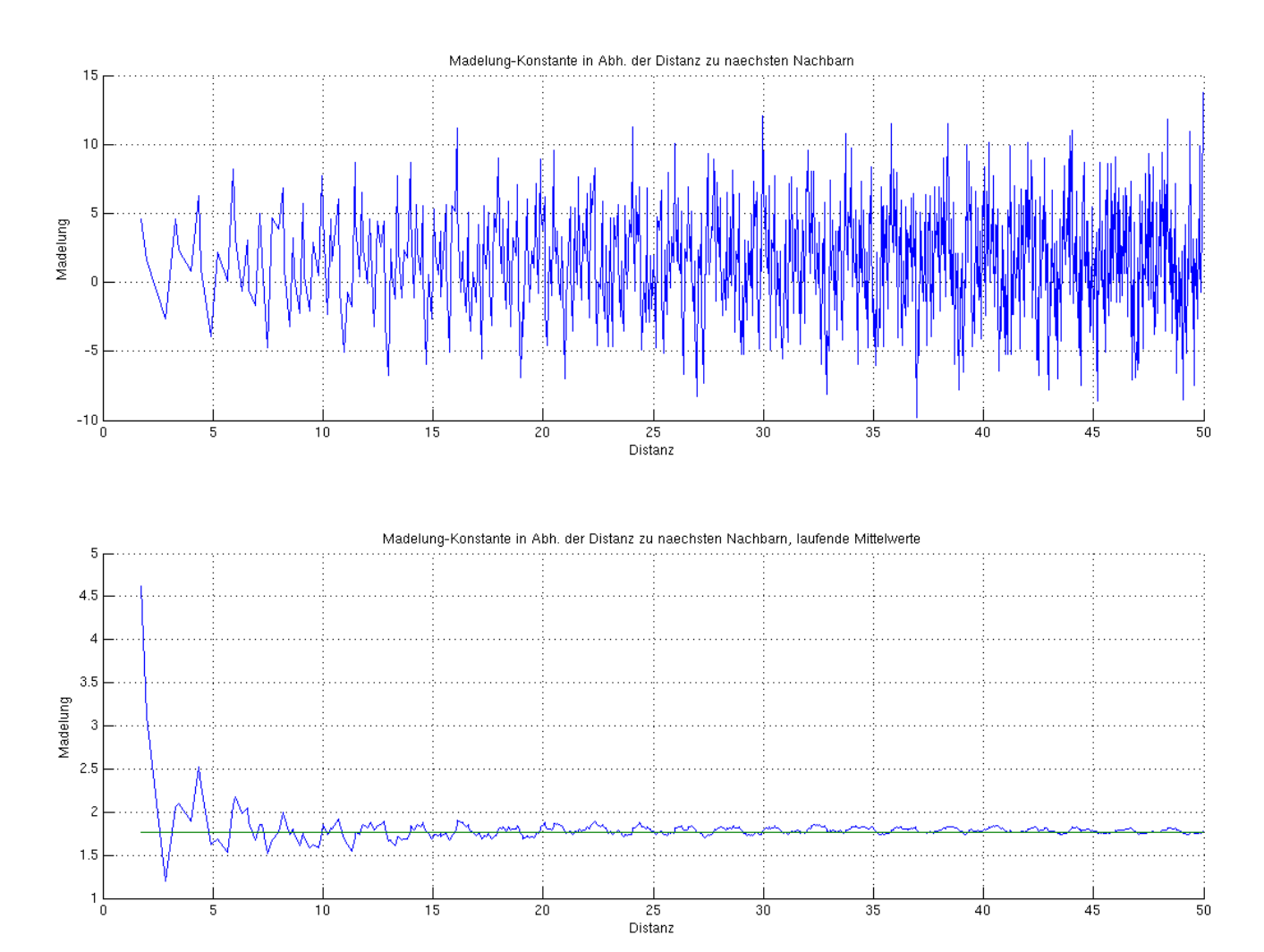

### Programmcode

(Matlab-file madelung.m)

```
%% Cs: Ladung +1, Cl: Ladung-1, freier Raum durch 0 realisiert
clear all;
clc;
%% Daten
% Parameter
a = 100; % Groesse
% Caesium
Mcs = -1*ones(2*a+1,2*a+1,2*a+1);Mcs(2:2:end,:,:) = 0;Mcs(:,2:2:end,:) = 0;Mcs(:,:,2:2:end) = 0;
% Chlor
Mcl = ones(2*a+1,2*a+1,2*a+1);Mcl(1:2:end-1,:,:) = 0;Mcl(:,1:2:end-1,:) = 0;Mcl(:,:,1:2:end-1) = 0;M = Mcs+Mcl;
%disp(M)
tic;
% Init
sav1 = zeros((2*a+1)^3,5);% Loops
for z = 1:2^*a+1for y = 1:2^*a+1for x = 1:2^*a+1if M(x,y,z) \sim 0pos = (z-1)*(2*a+1)^2 + (y-1)*(2*a+1) + x;z_{-} = z - a - 1;y = y-a-1;x_{-} = x-a-1;sav1(pos,1) = sqrt(x_2+y_2^2+z_2^2); % Abstand
                sav1(pos,2) = x;
                sav1(pos,3) = y;
                sav1(pos, 4) = z;
                sav1(pos, 5) = M(x,y,z); % Ladung
             end
         end
     end
end
% Filter
ldg = \text{find}(\text{sav1}(:,5) \sim = 0);sav2 = sav1(ldg,:);sav3 = sortrows(sav2,1);sav4 = sav3(2:end,:);bnd = find(sav4(:, 1) < a/2);sav5 = sav4(bnd,:);% Init
savx = zeros(size(sav5,1),3);savx(1,:) = [sav5(1,1), 1, sav5(1,5)];
dt = \text{sav5}(1,1);id = 1;
```

```
for k = 2:size(sav5,1)if sav5(k,1) \sim = dtid = id + 1;savx(id,1) = sav5(k,1);savx(id,2) = 1;savx(id,3) = sav5(k,5);dt = \text{sav5}(k,1); else
        savx(id, 2) = savx(id, 2) + 1; end
end
flt = find(savx(:.1) ~= 0):
sav6 = savx(flt,:);numshell = size(sav6,1);shell = 1:numshell;
tabl = [shell.',sav6];
tel = toc:
disp('CsCl, bcc, ausgehend von Cs-Atom:')
disp(' ')
fprintf('Shell \t Distance\t Neighbors \t Charge \n')
disp('________________________________________________')
for ind = 1: numshell
 fprintf(' % -4d \t % -4.5f \t % 6d \t % 4d 
\ln',tabl(ind,1),tabl(ind,2),tabl(ind,3),tabl(ind,4))
end
fprintf('\n\langle n' \rangledisp(['Computing time: ',num2str(tel),' s'])
%% Madelung
distance = sav6(:,1);number = sav6(:,2);madelung const = zeros(1, numshell);
madelung const(1) = 1/distance(1)*number(1);for l = 2: numshell
    if (sav6(1,3) < 0)madelung const(l) = madelung const(l-1) - 1/distance(l)*number(l);
     else
        madelung_const(l) = madelung_const(l-1) + 1/distance(l)*number(l);
     end
end
%% Visualisierung
figure(1)
subplot(2,1,1)
grid on; hold on;
plot(distance,madelung_const)
title('Madelung-Konstante in Abh. der Distanz zu naechsten Nachbarn')
xlabel('Distanz')
ylabel('Madelung'); hold off;
mw = zeros(1, numshell):
for m = 1:numshell
  mw(m) = sum(madelung_const(1:m))/m;
end
subplot(2,1,2)
grid on; hold on;
plot(distance,mw,[distance(1),distance(end)],[1.7627,1.7627])
title('Madelung-Konstante in Abh. der Distanz zu naechsten Nachbarn, laufende
Mittelwerte')
xlabel('Distanz')
ylabel('Madelung'); hold off;
```
# Quellenverzeichnis

Madelung-Konstante (Wert) [http://en.wikipedia.org/wiki/Madelung\\_constant](http://en.wikipedia.org/wiki/Madelung_constant)  $[2010-02-04; 15:25]$ 

Caesiumchlorid (Grafik) [http://upload.wikimedia.org/wikipedia/commons/1/10/CsCl\\_polyhedra.png](http://upload.wikimedia.org/wikipedia/commons/1/10/CsCl_polyhedra.png)  $[2010-02-04; 15:20]$